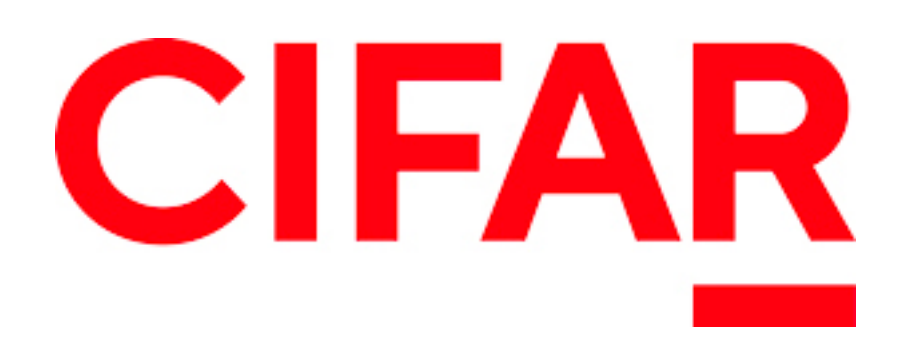

## Temporal Difference Methods

## for Prediction

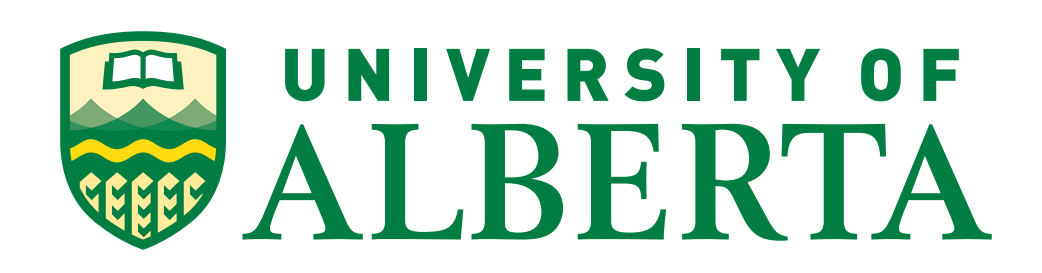

Rupam Mahmood

February 28, 2020

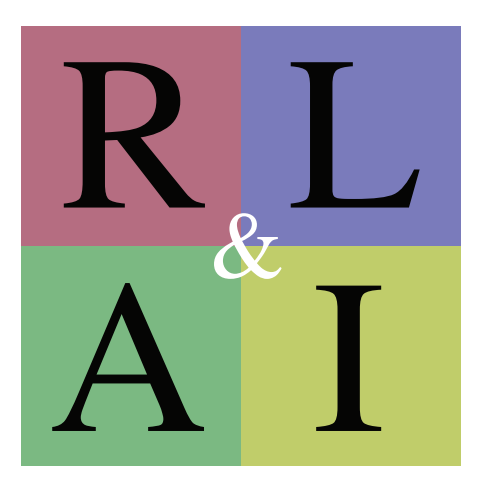

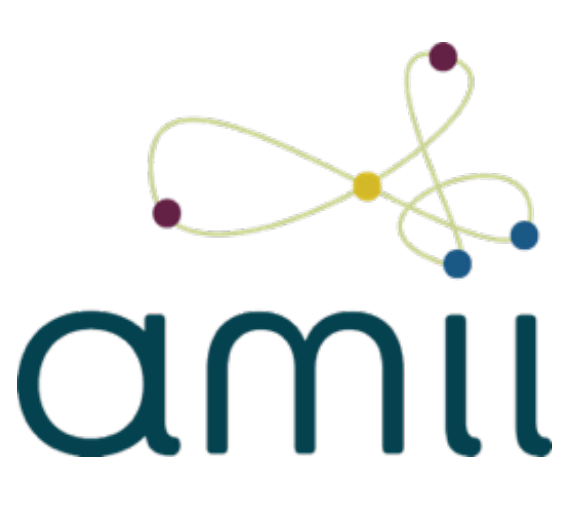

(*Exercise 6.7 S&B*) Design an off-policy version of the  $TD(0)$  update that can be used with arbitrary target policy  $\pi$  and covering behavior policy *b*, using at each step *t* the importance sampling ratio  $\rho_{t:t}$ (5.3).

> ⌘ E⇡*,P* [*Rt*+1 + *V* (*St*+1)*|S<sup>t</sup>* = *s*]  $V^{\mu\nu}$ *p*(*s*<sup>0</sup> *, r|s, a*)[*r* + *V*⇡(*s*<sup>0</sup>  $\rightarrow$  *V<sup>MC</sup>*(*S<sub>t</sub>*) + *α* [*G<sub>t</sub>* − *V<sup>MC</sup>*(*S<sub>t</sub>*)]

$$
\rho_{t:T-1} = \frac{P(A_t, S_{t+1}, A_{t+1}, \dots, S_T | S_t, A_{t:T-1} \sim \pi)}{P(A_t, S_{t+1}, A_{t+1}, \dots, S_T | S_t, A_{t:T-1} \sim b)} = \frac{\prod_{k=t}^{T-1} \pi(A_k | S_k)}{\prod_{k=t}^{T-1} b(A_k | S_k)}
$$
  
on-policy sample-average MC:  $A_t \sim \pi \implies E_{\pi}[G_t | S_t = s] = v_{\pi}(s) \to V(s) = \frac{\sum_{t \in \mathcal{T}(s)} G_t}{|\mathcal{T}(s)|}$ 

$$
\rho_{t:T-1} = \frac{P(A_t, S_{t+1}, A_{t+1}, \dots, S_T | S_t, A_{t:T-1} \sim \pi)}{P(A_t, S_{t+1}, A_{t+1}, \dots, S_T | S_t, A_{t:T-1} \sim b)} = \frac{\prod_{k=t}^{T-1} \pi(A_k | S_k)}{\prod_{k=t}^{T-1} b(A_k | S_k)}
$$
  
on-policy sample-average MC:  $A_t \sim \pi \implies E_{\pi}[G_t | S_t = s] = v_{\pi}(s) \to V(s) = \frac{\sum_{t \in \mathcal{T}(s)} G_t}{|\mathcal{T}(s)|}$ 

off-policy sample-average MC: 
$$
A_t \sim b \implies E_b [ \rho_{t:T-1} G_t | S_t = s ] = v_{\pi}(s) \to V(s) \doteq \frac{\sum_{t \in \mathcal{T}(s)} \rho_{t:T-1} G_t}{|\mathcal{T}(s)|}
$$

On-policy constant-
$$
\alpha
$$
 MC:  $V^{MC}(S_t) \leftarrow$ 

$$
V^{TD}(S_t) \leftarrow V^{TD}(S_t) + \alpha \left[ R_{t+1} + \gamma V^{TD}(S_{t+1}) - V^{TD}(S_t) \right]
$$

**Off-policy constant-***α* **MC: ?**

**On-policy TD(0):**  $V^{TD}(S_t) \leftarrow V^{TD}(S_t)$ 

**Off-policy TD(0): ?** 

## Live demo of TD updates

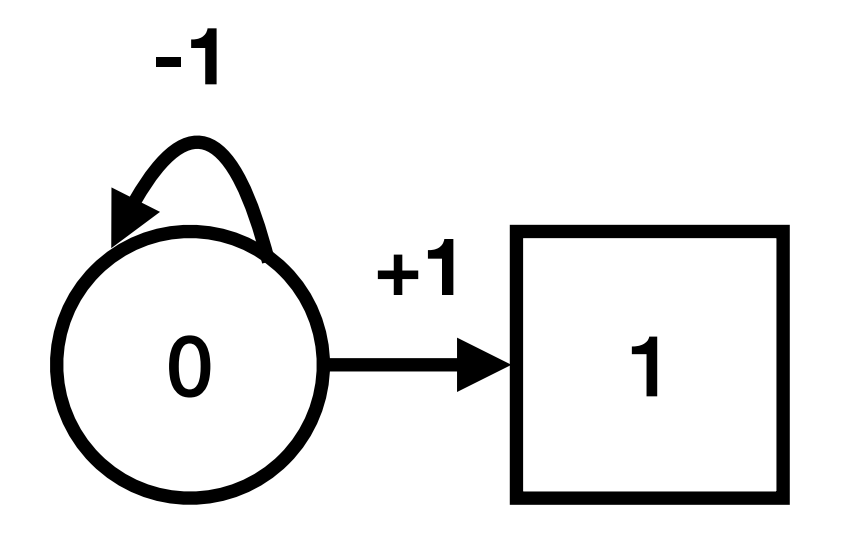

## Tabular TD(0) for estimating  $v_{\pi}$

Input: the policy  $\pi$  to be evaluated Algorithm parameter: step size  $\alpha \in (0,1]$ 

Loop for each episode: Initialize *S* Loop for each step of episode:  $A \leftarrow$  action given by  $\pi$  for *S* Take action *A*, observe *R*, *S'*  $V(S) \leftarrow V(S) + \alpha$  $\sqrt{2}$  $S \leftarrow S'$ until *S* is terminal

Initialize  $V(s)$ , for all  $s \in S^+$ , arbitrarily except that  $V(terminal) = 0$ 

 $R + \gamma V(S') - V(S)$  $\overline{\phantom{a}}$